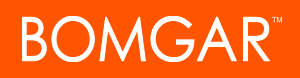

# **Bomgar Remote Support 15.2 Available Features**

### **Features for Support Representatives**

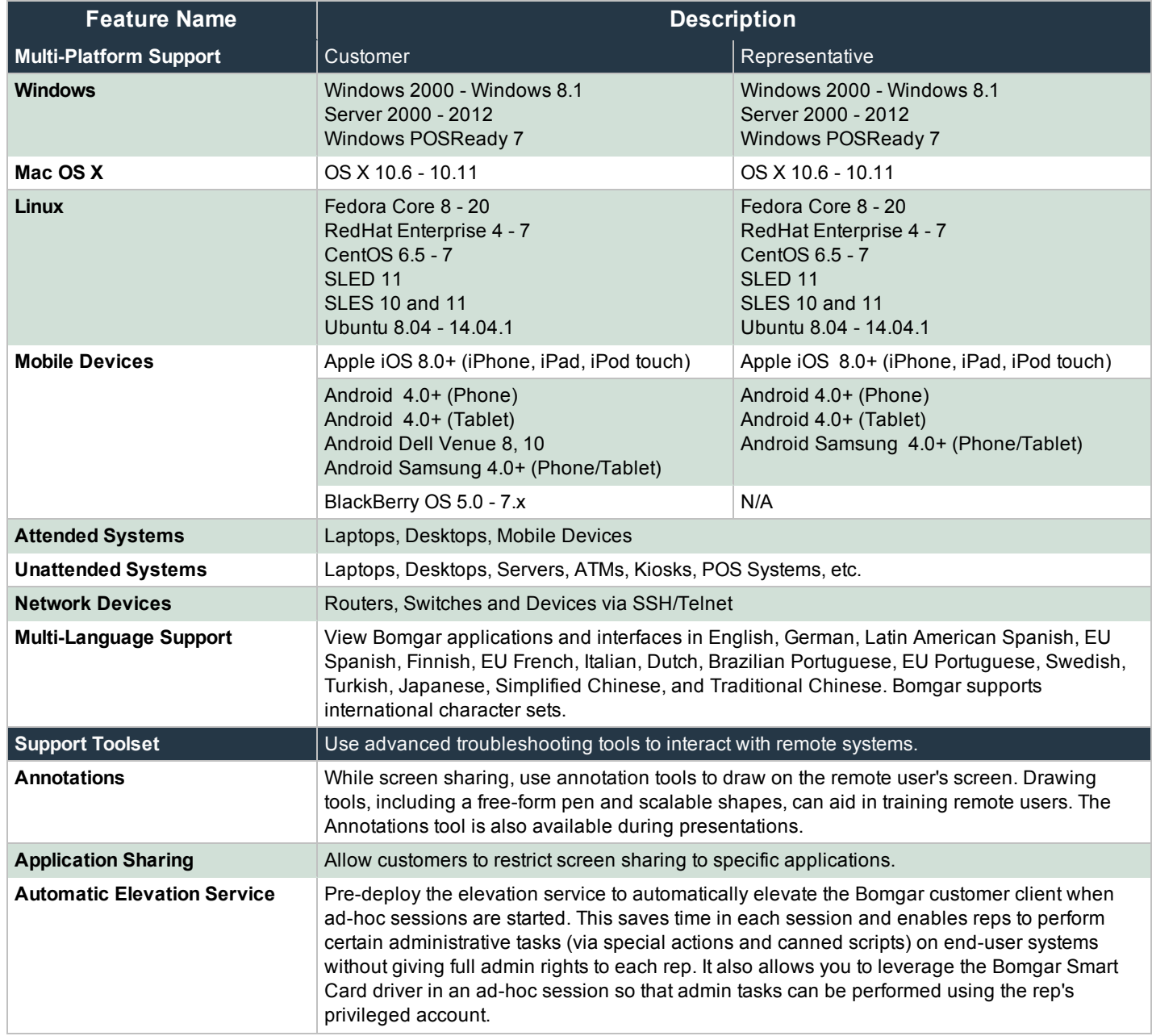

# **BOMGAR**

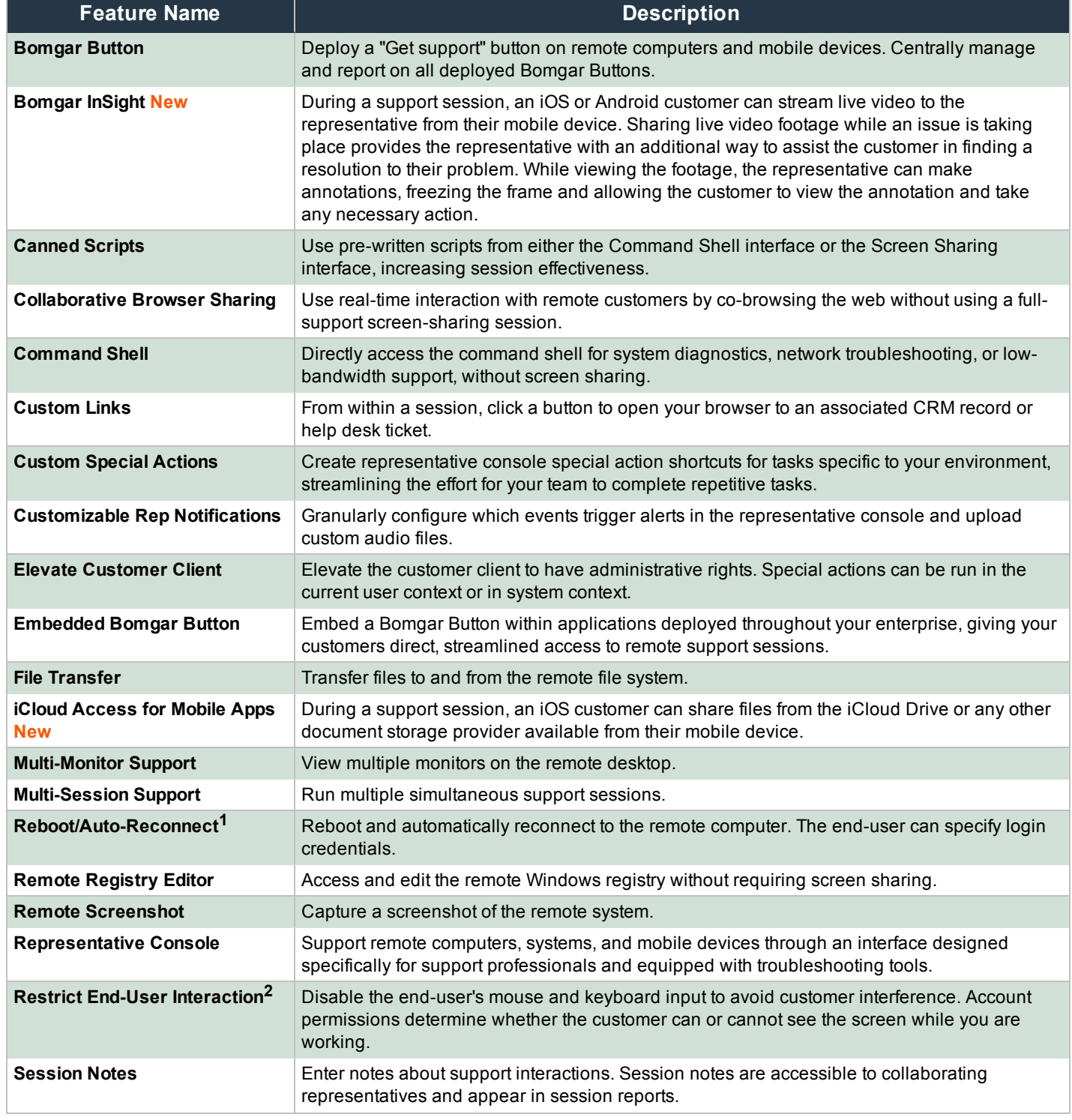

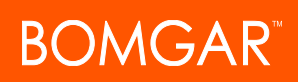

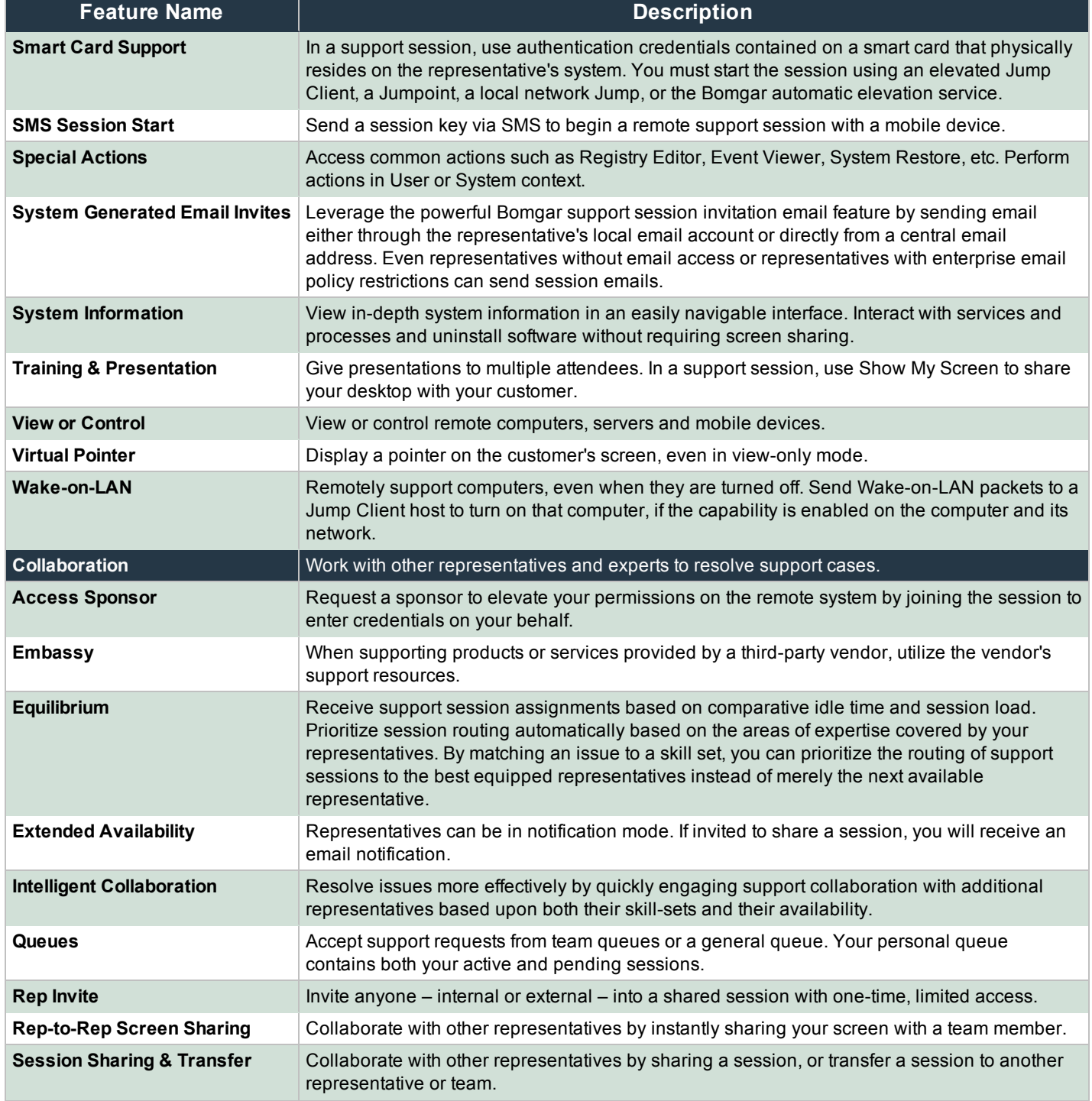

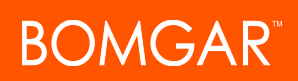

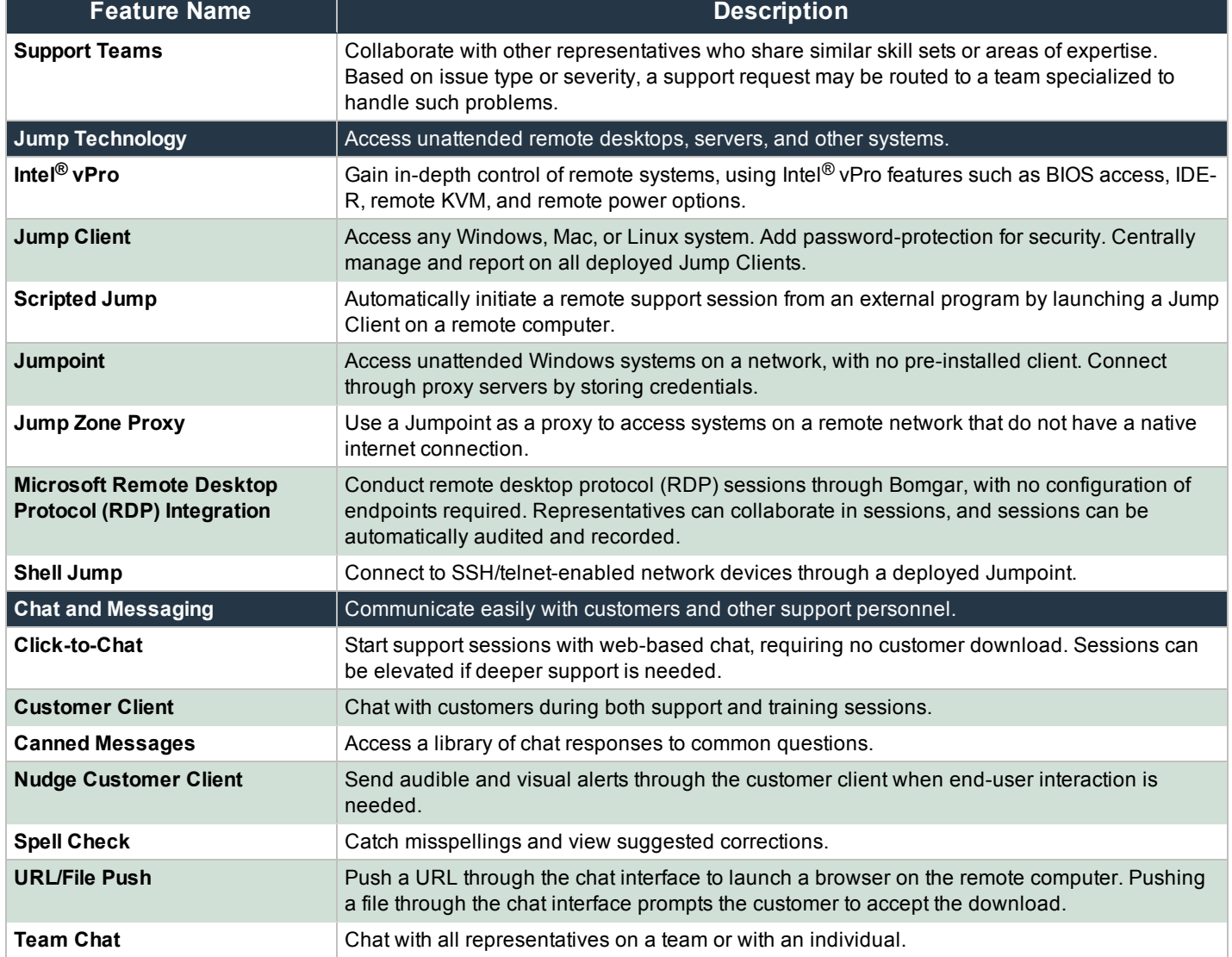

*Features for Remote Support Representatives*

## **Features for Support Managers**

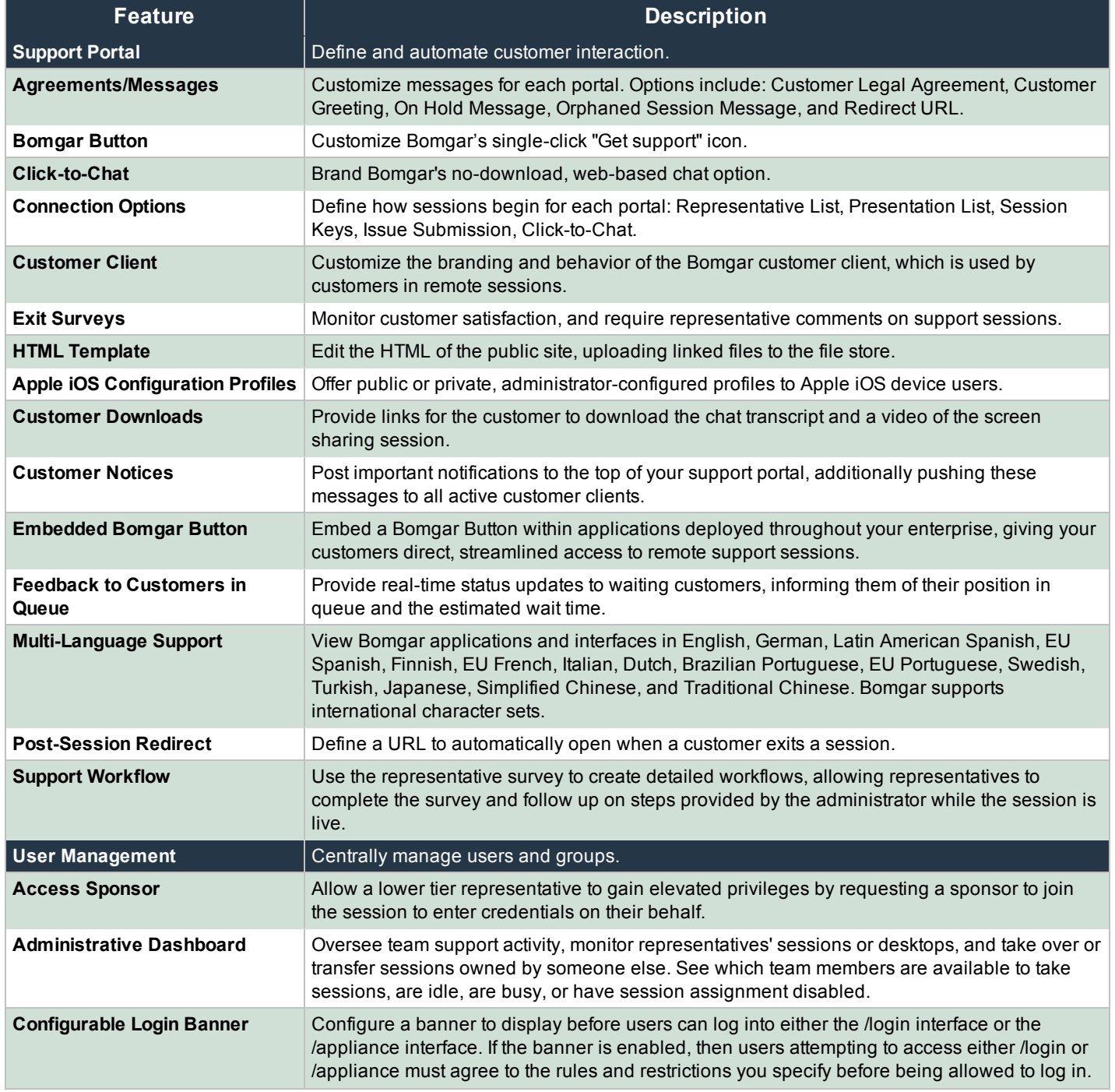

# **BOMGAR**

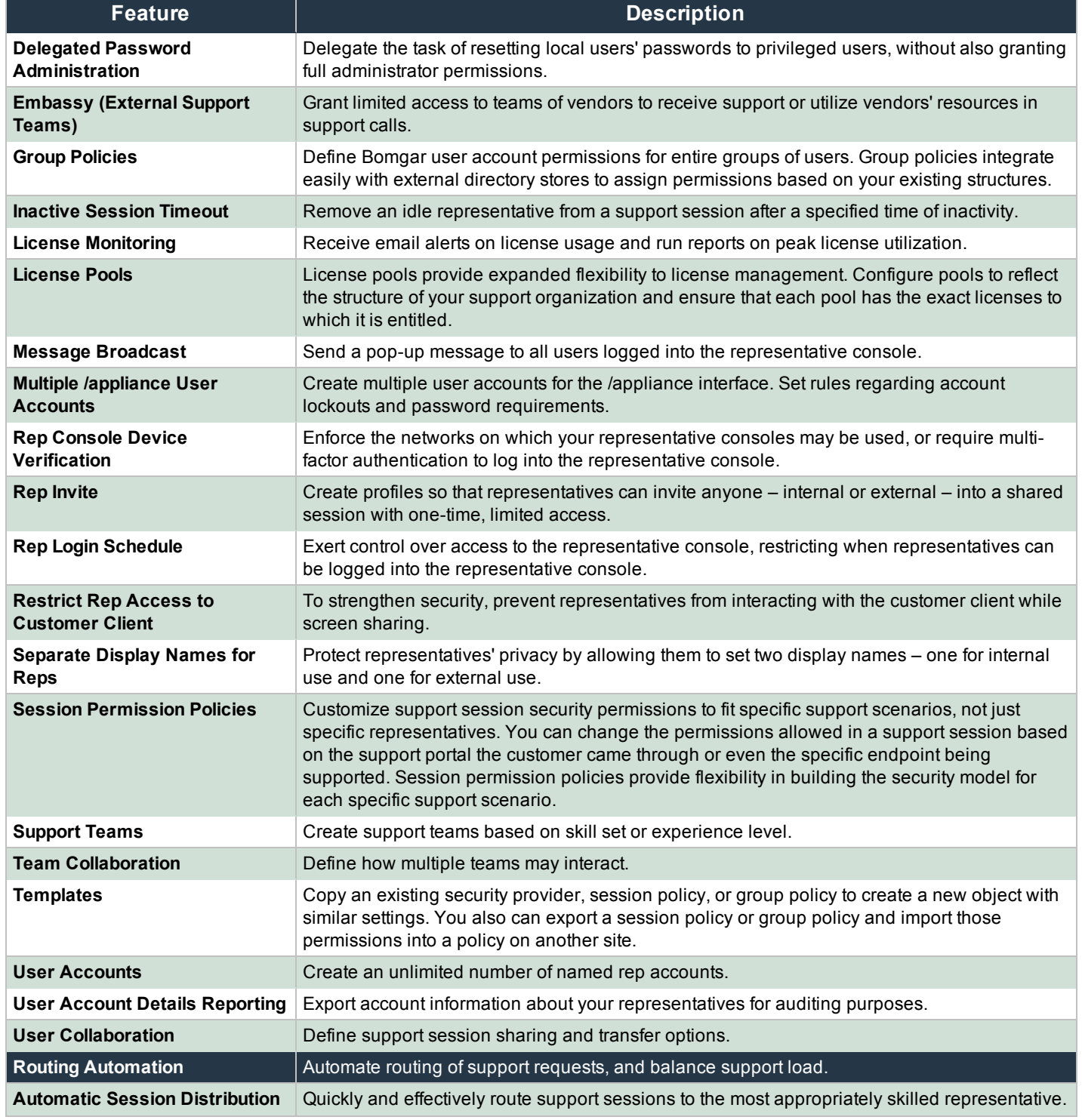

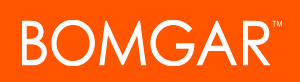

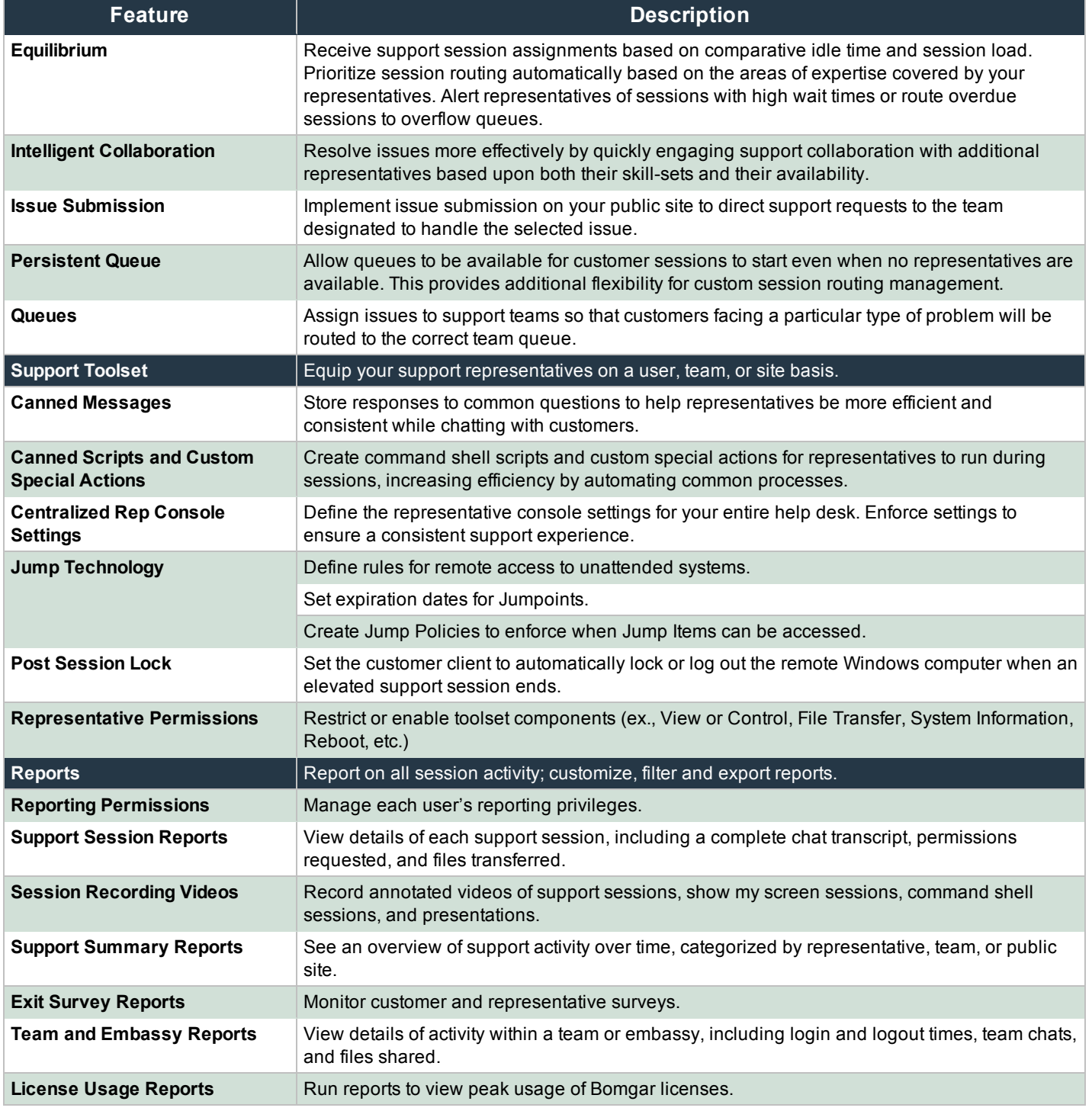

*Features for Support Managers*

## **Features for System Administrators**

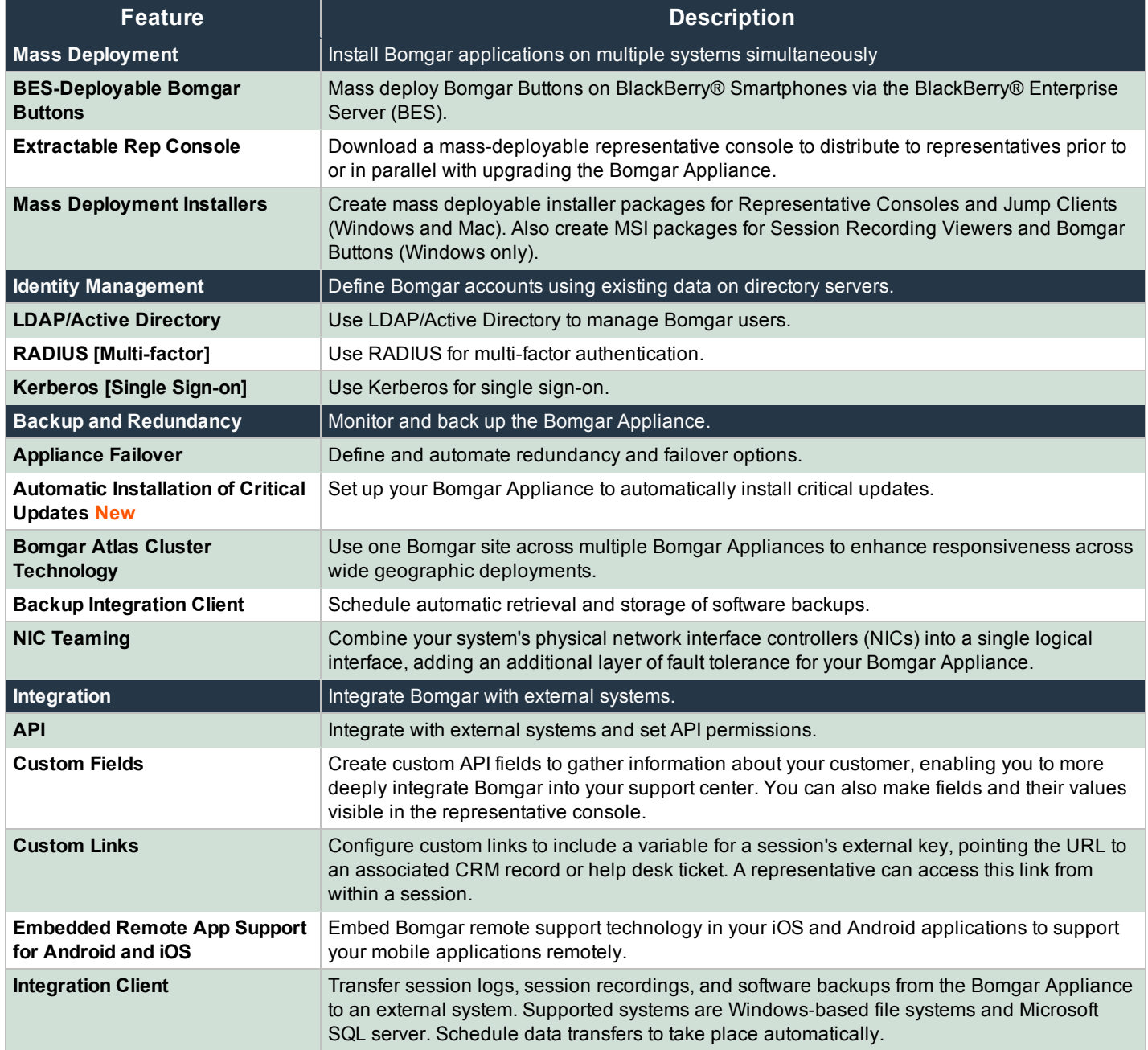

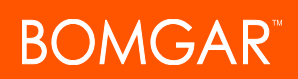

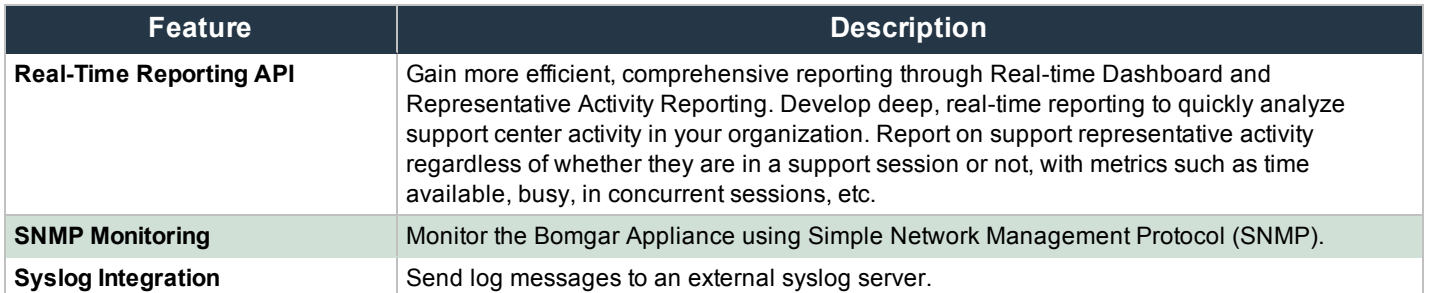

*Features for System Administrators*

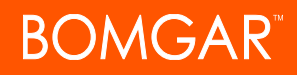

#### **Additional Integration Options**

Additional integration options are available to Bomgar customers, as well. Some integrations must be purchased separately from the Bomgar software. Contact Bomgar Sales for details.

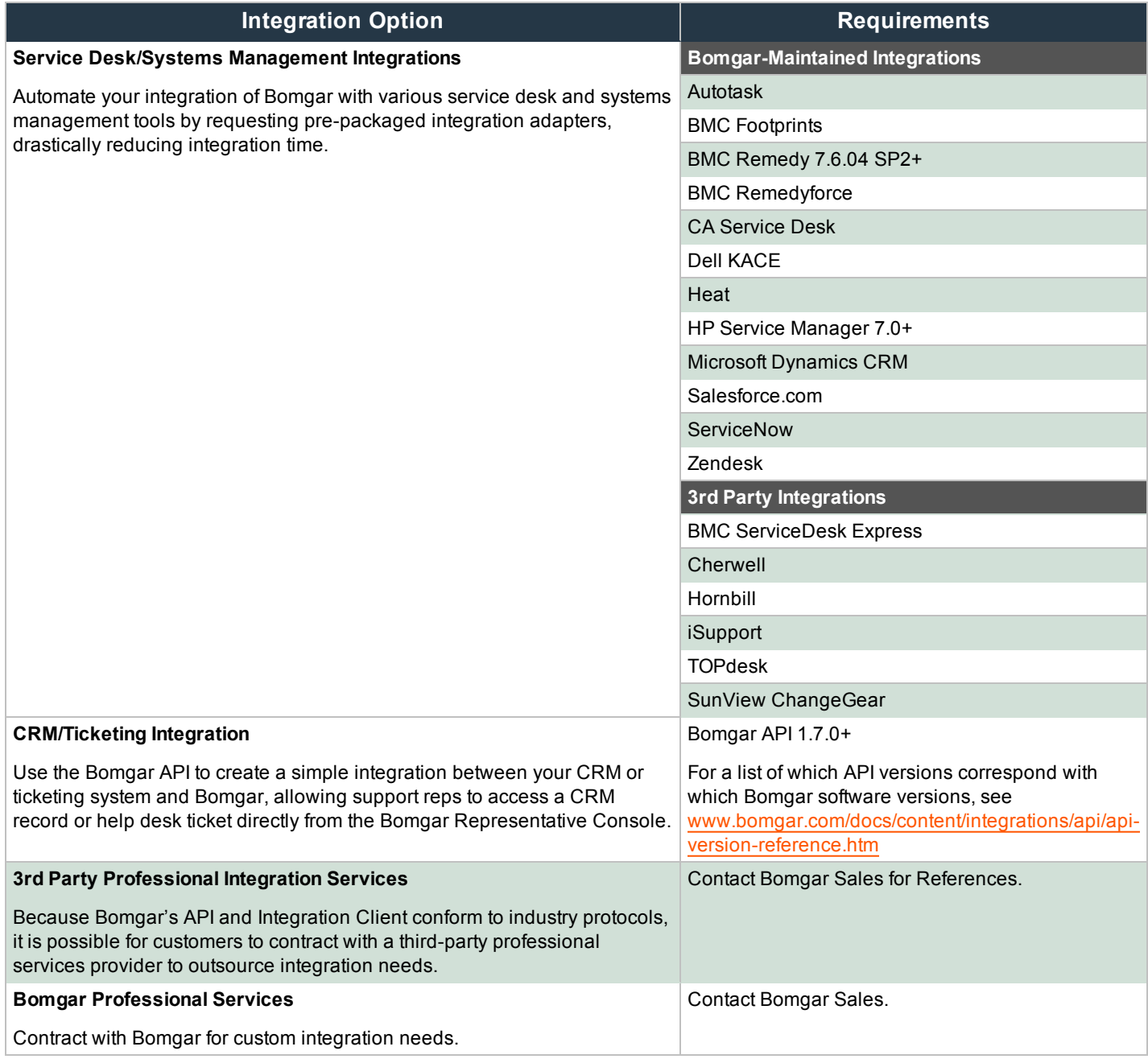

#### *Additional Integration Options for Bomgar*

<sup>1</sup>Reboot/Auto-reconnect is not supported on Mac computers.

<sup>2</sup>Restrict End-User Interaction is limited to disabling the mouse and keyboard on Windows 8. From a mobile rep console, Restrict End-User Interaction is limited to fully disabling the mouse, keyboard, and screen display.